### Header and Source Files

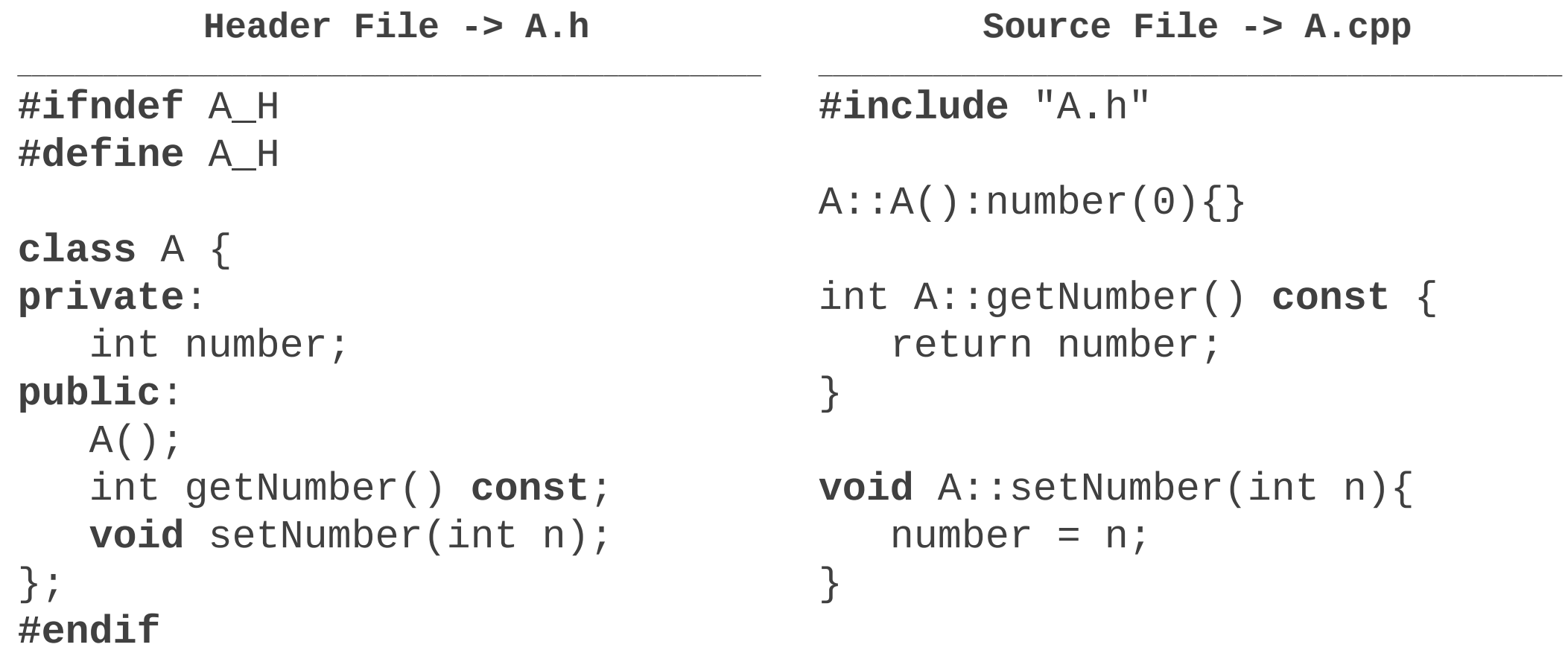

### Header and Source Files

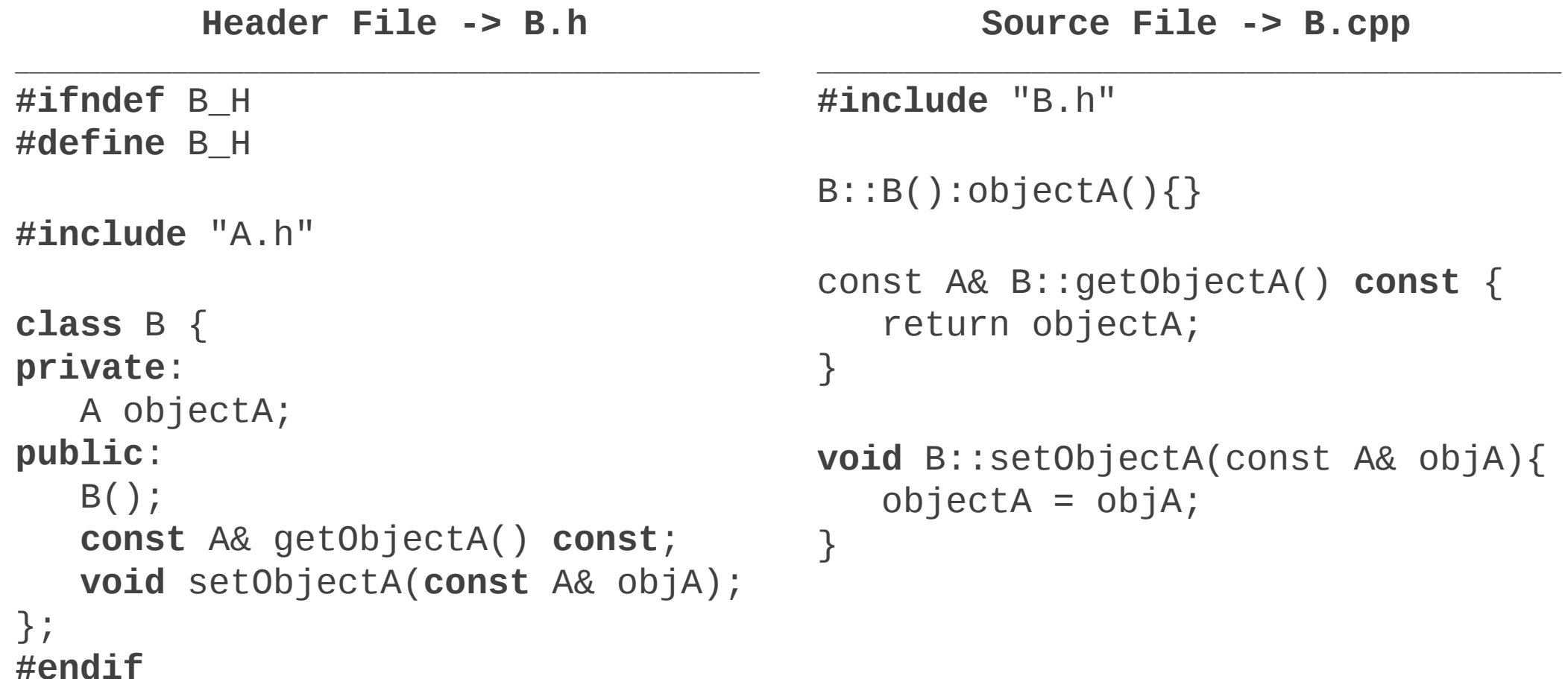

### Header and Source Files

**Source File contenente il main -> main.cpp**

**\_\_\_\_\_\_\_\_\_\_\_\_\_\_\_\_\_\_\_\_\_\_\_\_\_\_\_\_\_\_\_\_\_\_\_\_\_\_\_\_\_\_\_\_**

```
#include "B.h" // Non serve includere A.h
#include <iostream>
using namespace std;
```

```
int main(){
    B objectB;
    A objectA;
    cout<< 
objectB.getObjectA().getNumber()<<endl;
    objectA.setNumber(1);
    objectB.setObjectA(objectA);
    cout<< 
objectB.getObjectA().getNumber()<<endl;
    return 0;
}
```
Per compilare bisogna utilizzare **SOLO** i source files:

### **g++ main.cpp A.cpp B.cpp**

Non bisogna utilizzare gli header files:

#### **g++ main.cpp A.h B.h A.cpp B.cpp -> ERRATO**

L'opzione **–o** consente di specificare il nome dell'eseguibile:

```
g++ main.cpp A.cpp B.cpp
```

```
 –o esempioClassiAB
```
Per eseguire:

```
./esempioClassiAB
```
# Software Utili

- Esistono diverse alternative per compilare ed eseguire codice c++
- Si consiglia l'installazione di una qualsiasi distribuzione di Linux, come [Ubuntu](http://www.ubuntu-it.org/)
- Può bastare anche in una macchina virtuale,<https://www.virtualbox.org/>
- **In genere, tale sistema operativo ha già installato di base i software per lo sviluppo utili per** il corso:
	- o Il compilatore **g++**
	- o Un editor di testo, ad esempio **gedit**

## Attenzione a…

- Utilizzare virgolette per includere gli header files
	- o Ad esempio: #include "A.h" e non #include <A.h>
- Evitare le inclusioni superflue
	- o Ad esempio: l'inclusione di B.h, ci permette di evitare l'inclusione di A.h
- **E** bene definire le classi template interamente in header files
- Evitare di usare caratteri accettati come nomi di variabili, classi, etc.
- Aggiungere sempre le direttive #ifndef, #define ed #endif negli header files
- Compilare frequentemente, a seguito dell'aggiunta di un metodo, di una classe, etc.
- Creare sempre un main per testare il corretto svolgimento
- Per utilizzare le features di c++11, in fase di compilazione, occorre specificare l'opzione  $-std=c++11$ 
	- Ad esempio: g++ -std=c++11 main.cpp A.cpp B.cpp
- In modo equivalente per c++14, usare l'opzione -std=c++14